## **Enterprise Java Practical's Index**

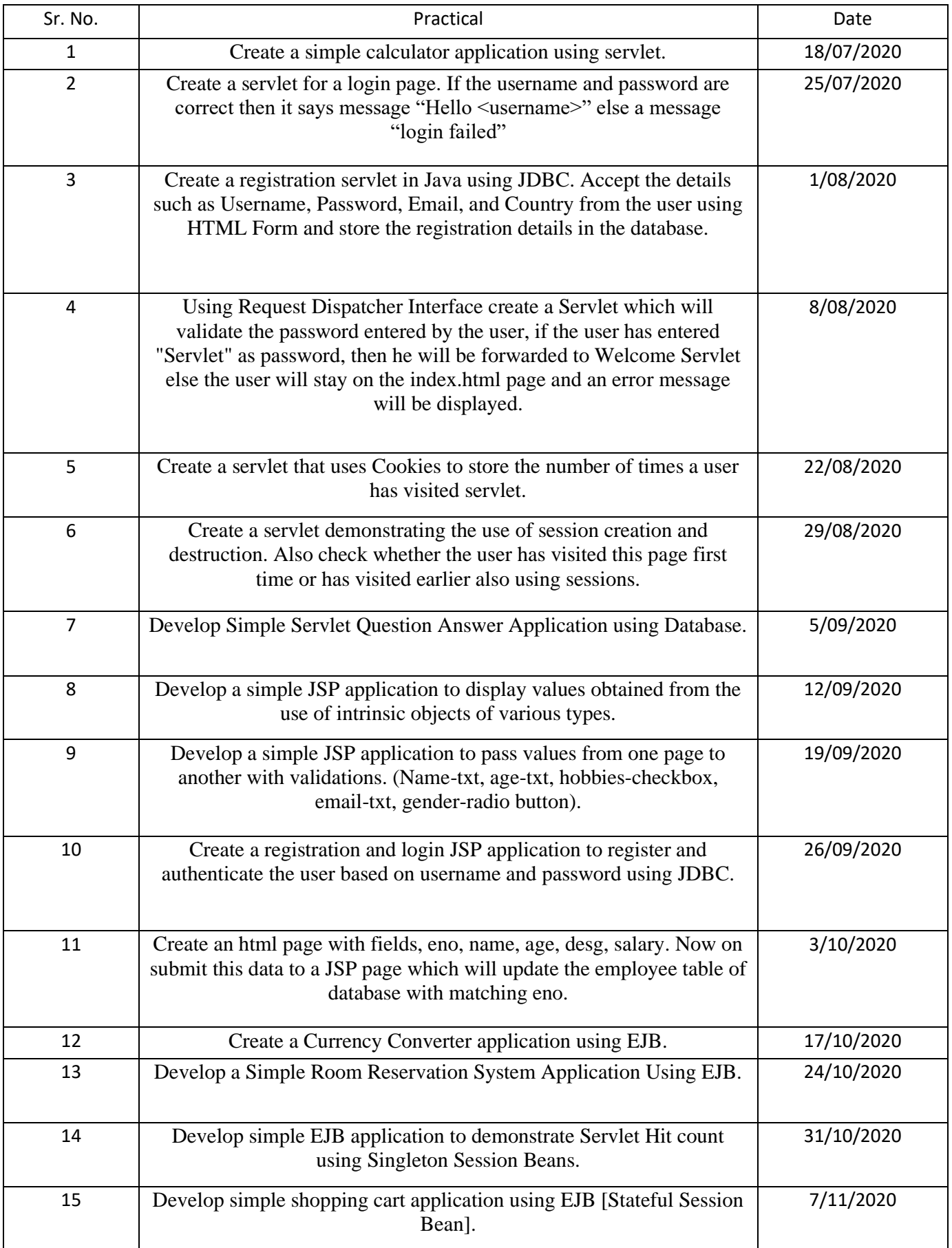